## **Foreman - Bug #31345**

# **Installer fails with NoMethodError: undefined method `permissions' for nil:NilClass**

11/19/2020 04:15 PM - Eric Helms

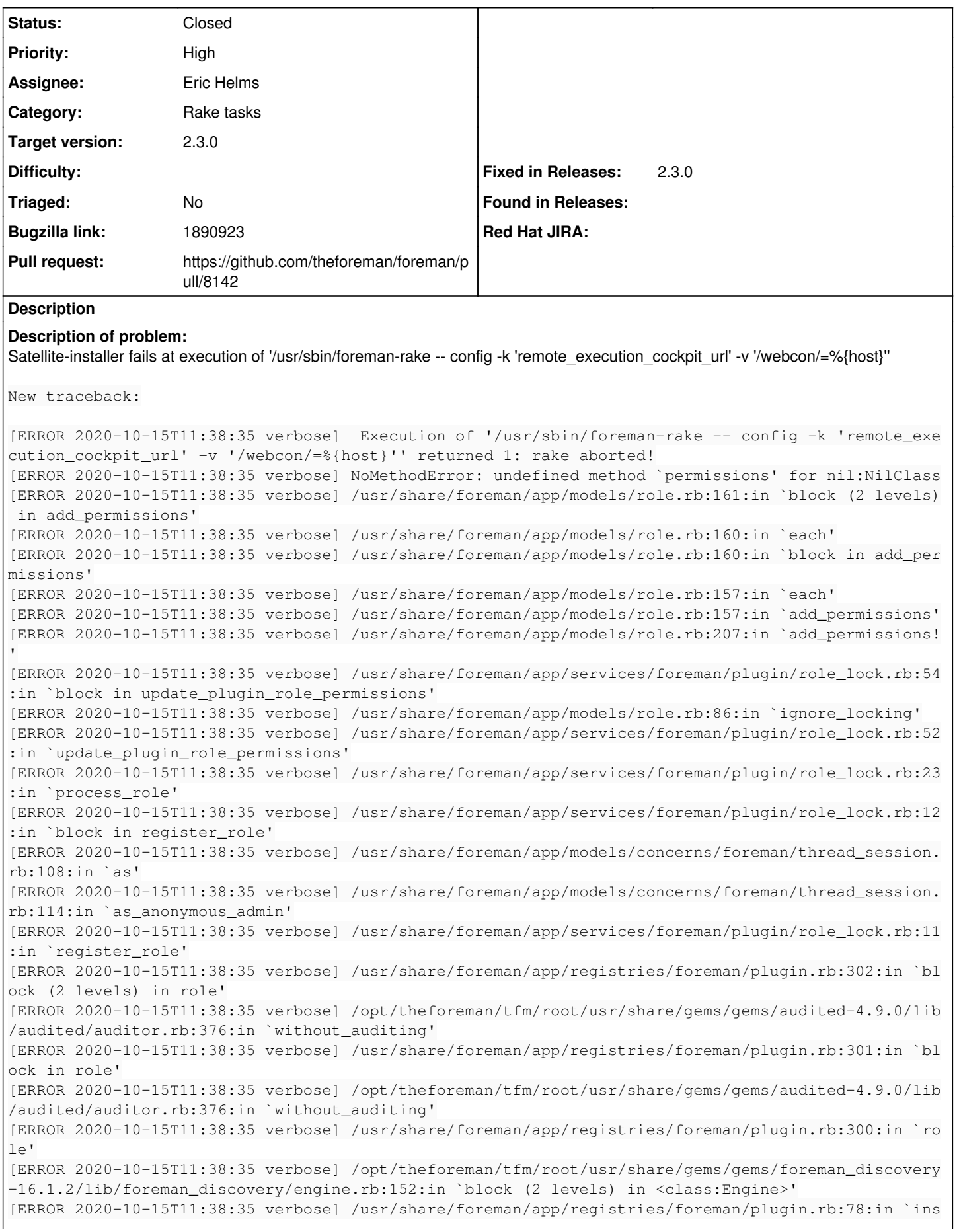

tance\_eval' [ERROR 2020-10-15T11:38:35 verbose] /usr/share/foreman/app/registries/foreman/plugin.rb:78:in `reg ister' [ERROR 2020-10-15T11:38:35 verbose] /opt/theforeman/tfm/root/usr/share/gems/gems/foreman\_discovery -16.1.2/lib/foreman\_discovery/engine.rb:45:in `block in <class:Engine>' Former (fixed) traceback: [ERROR 2020-09-23T13:10:59 verbose] Execution of '/usr/sbin/foreman-rake -- config -k 'remote\_exe cution\_cockpit\_url' -v '/webcon/=%{host}'' returned 1: rake aborted! [ERROR 2020-09-23T13:10:59 verbose] NoMethodError: undefined method `permissions' for nil:NilClass [ERROR 2020-09-23T13:10:59 verbose] /usr/share/foreman/app/models/role.rb:161:in `block (2 levels) in add\_permissions' [ERROR 2020-09-23T13:10:59 verbose] /usr/share/foreman/app/models/role.rb:160:in `each' [ERROR 2020-09-23T13:10:59 verbose] /usr/share/foreman/app/models/role.rb:160:in `block in add\_per missions' [ERROR 2020-09-23T13:10:59 verbose] /usr/share/foreman/app/models/role.rb:157:in `each' [ERROR 2020-09-23T13:10:59 verbose] /usr/share/foreman/app/models/role.rb:157:in `add\_permissions' [ERROR 2020-09-23T13:10:59 verbose] /usr/share/foreman/app/models/role.rb:207:in `add\_permissions! [ERROR 2020-09-23T13:10:59 verbose] /usr/share/foreman/app/services/foreman/plugin/role\_lock.rb:54 :in `block in update\_plugin\_role\_permissions' [ERROR 2020-09-23T13:10:59 verbose] /usr/share/foreman/app/models/role.rb:86:in `ignore\_locking' [ERROR 2020-09-23T13:10:59 verbose] /usr/share/foreman/app/services/foreman/plugin/role\_lock.rb:52 :in `update\_plugin\_role\_permissions' [ERROR 2020-09-23T13:10:59 verbose] /usr/share/foreman/app/services/foreman/plugin/role\_lock.rb:23 :in `process\_role' [ERROR 2020-09-23T13:10:59 verbose] /usr/share/foreman/app/services/foreman/plugin/role\_lock.rb:12 :in `block in register\_role' [ERROR 2020-09-23T13:10:59 verbose] /usr/share/foreman/app/models/concerns/foreman/thread\_session. rb:108:in `as' [ERROR 2020-09-23T13:10:59 verbose] /usr/share/foreman/app/models/concerns/foreman/thread\_session. rb:114:in `as\_anonymous\_admin' [ERROR 2020-09-23T13:10:59 verbose] /usr/share/foreman/app/services/foreman/plugin/role\_lock.rb:11 :in `register\_role' [ERROR 2020-09-23T13:10:59 verbose] /usr/share/foreman/app/registries/foreman/plugin.rb:302:in `bl ock (2 levels) in role' [ERROR 2020-09-23T13:10:59 verbose] /opt/theforeman/tfm/root/usr/share/gems/gems/audited-4.9.0/lib /audited/auditor.rb:376:in `without\_auditing' [ERROR 2020-09-23T13:10:59 verbose] /usr/share/foreman/app/registries/foreman/plugin.rb:301:in `bl ock in role' [ERROR 2020-09-23T13:10:59 verbose] /opt/theforeman/tfm/root/usr/share/gems/gems/audited-4.9.0/lib /audited/auditor.rb:376:in `without\_auditing' [ERROR 2020-09-23T13:10:59 verbose] /usr/share/foreman/app/registries/foreman/plugin.rb:300:in `ro  $\alpha'$ [ERROR 2020-09-23T13:10:59 verbose] /opt/theforeman/tfm/root/usr/share/gems/gems/foreman\_openscap-4.0.3/lib/foreman\_openscap/engine.rb:127:in `block (2 levels) in <class:Engine>' [ERROR 2020-09-23T13:10:59 verbose] /usr/share/foreman/app/registries/foreman/plugin.rb:78:in `ins tance\_eval' [ERROR 2020-09-23T13:10:59 verbose] /usr/share/foreman/app/registries/foreman/plugin.rb:78:in `reg ister' [ERROR 2020-09-23T13:10:59 verbose] /opt/theforeman/tfm/root/usr/share/gems/gems/foreman\_openscap-4.0.3/lib/foreman\_openscap/engine.rb:49:in `block in <class:Engine>' **Related issues:**

Related to Foreman - Refactor #31391: Refactor role model to simplify adding ... **New**

#### **Associated revisions**

#### **Revision 8a829dbc - 11/25/2020 10:34 AM - Eric Helms**

Fixes #31345: Fix permissions undefined for nil due to race condition

There is a race condition that can occur, most often in the installer, when operations that load plugins are ran in parallel. This can lead to a Role filter being created just after fetching the set of filters but just before fetching the filter itself. When the code that attempts to grab the filter from the set already in memory runs, the filter is not found in the in-memory set and returns nil. Leading

to the user facing error.

This parallelization typically is only seen for new installations given that is when multiple plugins are creating or updating roles. This parallelization is predominantly present in the Passenger use case as it tends to require multiple operations that load plugins to occur at the same time. When plugins are loaded they ensure that they are registered and that their role declarations are present within Foreman. Thus, a situation that can cause this is Apache starting up booting Passenger which causes plugins to load, and a rake task such as apipie:cache:plugin which also loads plugins executing in parallel. This effect is tended not to be seen with Puma setups because the systemd service built around Puma does not signal completion until the entire Foreman application has been loaded.

#### **History**

### **#1 - 11/19/2020 04:43 PM - The Foreman Bot**

- *Status changed from New to Ready For Testing*
- *Pull request https://github.com/theforeman/foreman/pull/8142 added*

#### **#2 - 11/23/2020 01:56 PM - Tomer Brisker**

- *Subject changed from Installer fails with NoMethodError: undefined method `permissions' for nil:NilClass to Installer fails with NoMethodError: undefined method `permissions' for nil:NilClass*
- *Assignee changed from Ondřej Ezr to Eric Helms*
- *Target version set to 2.3.0*

#### **#3 - 11/25/2020 10:34 AM - The Foreman Bot**

*- Fixed in Releases 2.4.0 added*

#### **#4 - 11/25/2020 10:36 AM - Tomer Brisker**

- *Fixed in Releases 2.3.0 added*
- *Fixed in Releases deleted (2.4.0)*

### **#5 - 11/25/2020 10:36 AM - Tomer Brisker**

*- Related to Refactor #31391: Refactor role model to simplify adding permissions from plugins added*

#### **#6 - 11/25/2020 11:01 AM - Eric Helms**

*- Status changed from Ready For Testing to Closed*

Applied in changeset [foreman|8a829dbcea60745e4489afde61b954e1f6a5cd97.](https://projects.theforeman.org/projects/foreman/repository/foreman/revisions/8a829dbcea60745e4489afde61b954e1f6a5cd97)